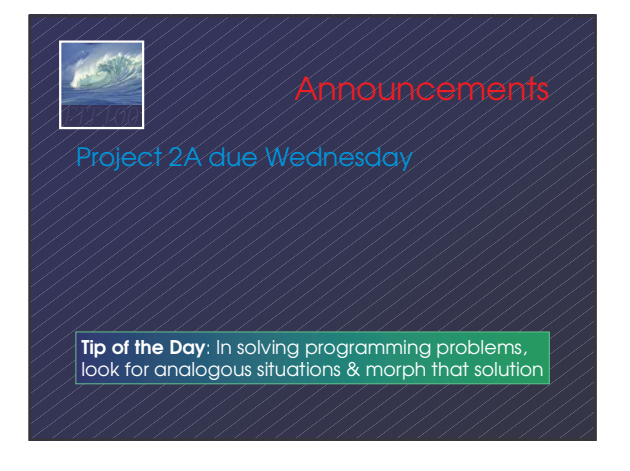

*FIT100*

*power in computing*

## *FIT100* "Iteration" is another term for "repeat"

- Iteration doesn't suffer from the question of whether the first item is counted … in iteration it always is. (*Use "repeat" and "iterate" interchangeably unless it matters*.)
- Iterating is usually called "looping" in programming
- Programming languages have many kinds
- of statements to help program loops
- In JS we will use the **for**-statement

# *FIT100*

The **for**-statement syntax

**for (** <*initialize*>; <*continue test*>; <*next iteration*> ) { <*statement list*>

} <*initialize*> -- gives iteration variable its first value <*continue test*> -- this test is performed before starting each cycle of loop; if false, quit <*next iteration*> -- the change to the iteration variable after each cycle **for**'s 3 control specifications -- the "control trio"-- are connected by an iteration variable

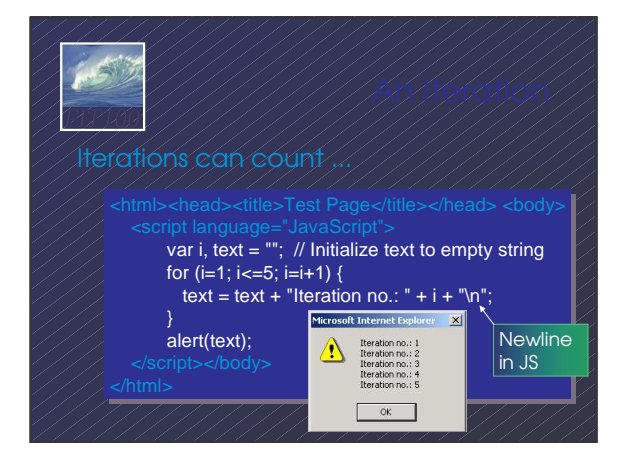

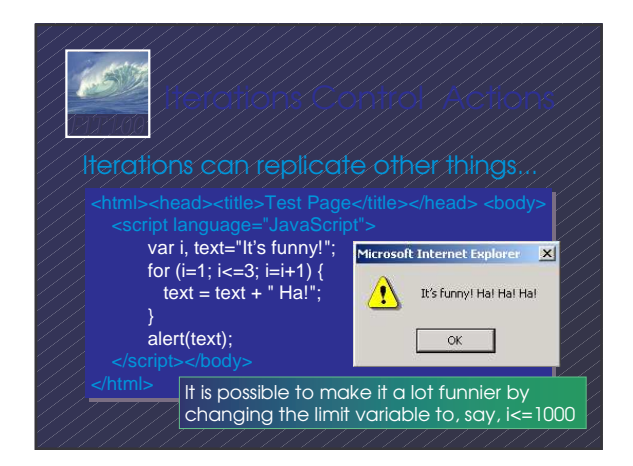

#### The most important features of loops:

*FIT100*

- The starting value of the iteration variable
- The ending value of the iteration variable • The amount the iteration variable changes
- ∗ *As explained in the book, it is possible to completely control these features by properly setting the "control trio," but programmers have gotten in the habit <i>of* writing a single kind of iteration:

### *FIT100* **for ( i=0; i<n; i++) {** Same as i=i+1 <*statement list*> **}** Advantages: • Fast to type • The number of iterations is the number after < • 0-origin makes it handy for most computations WFI starts at 0, steps by 1, stops (before) n 0, 1, 2, …, n-1

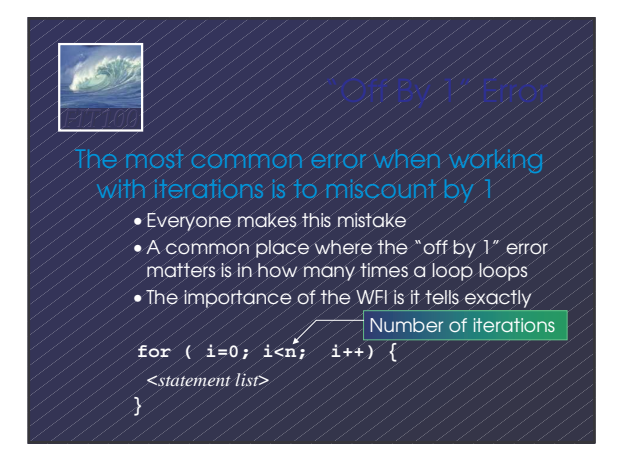

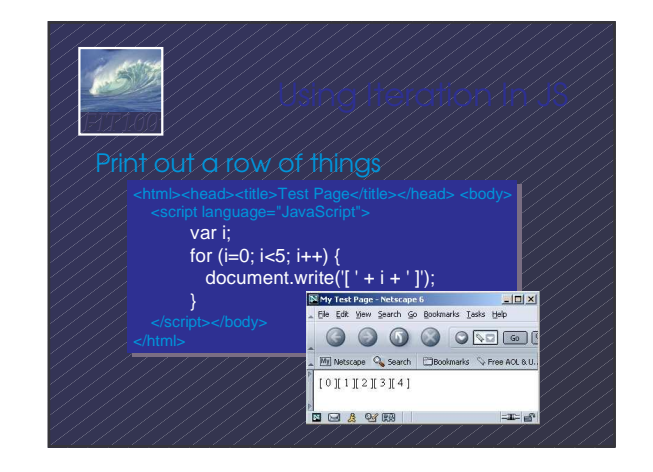

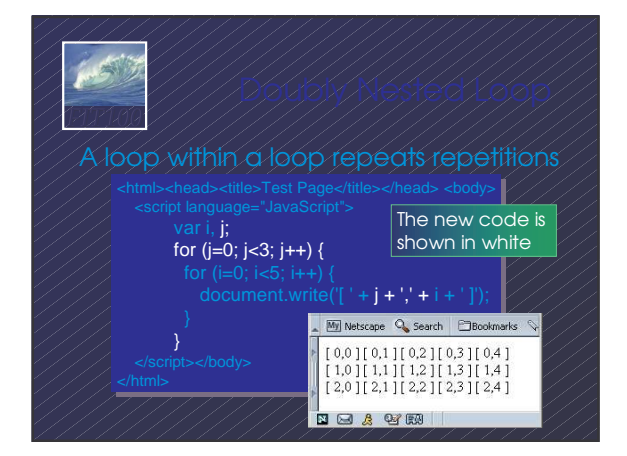

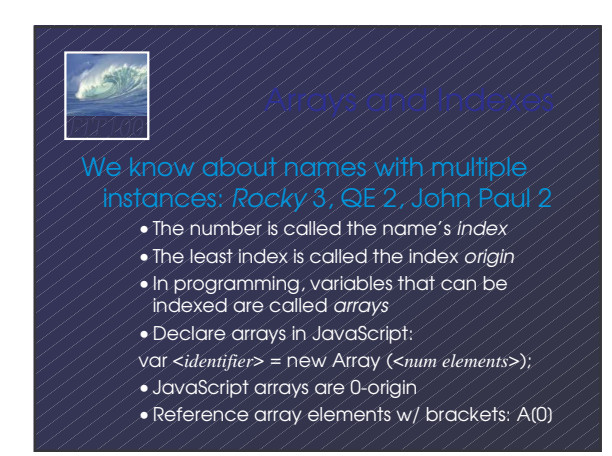

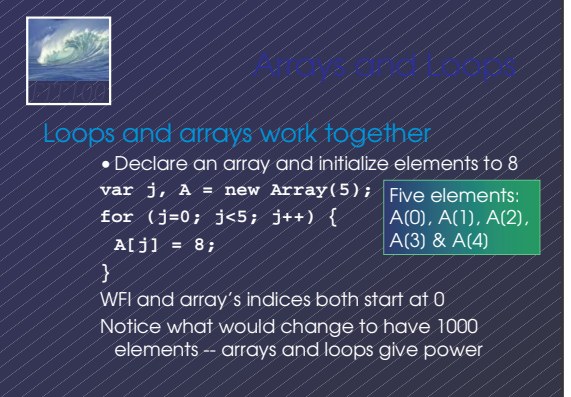

## $\mathcal{A}\mathcal{G}$ *FIT100*

small amount of code specifies a lot of computation

- **for** gives full range of looping limits, steps •Use any form of **for** that works, but using the WFI is a good habit to adopt
- In a doubly nested loop one iteration has another iteration as its <*statement list*>
- Arrays are variables with many elements that are referred to by their index